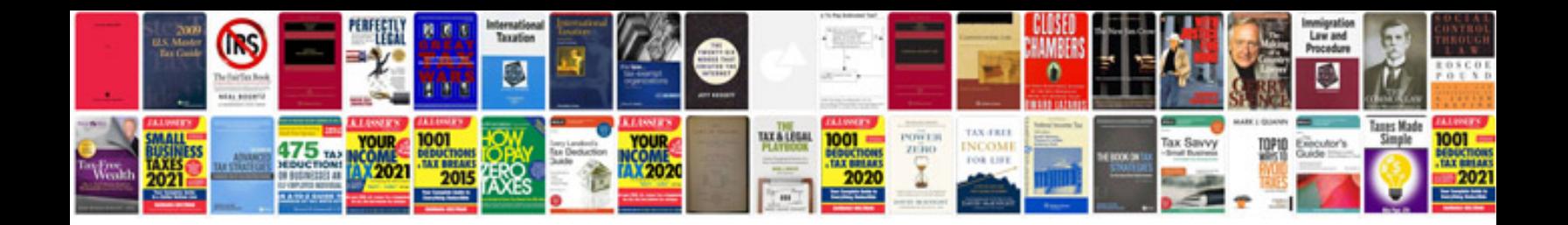

**Vag auto body**

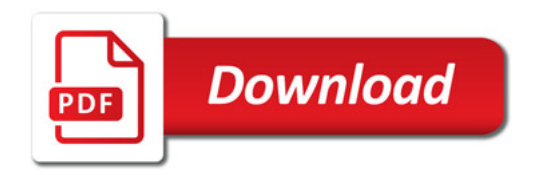

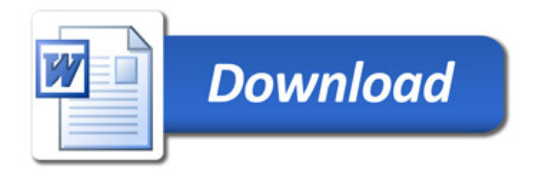